Towa SX-690 programming FRENCH Manual

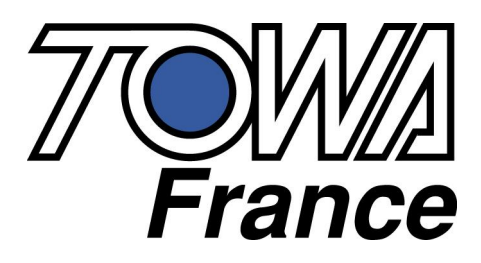

## **SX-690 MANUEL DE PROGRAMMATION**

## **Sommaire**

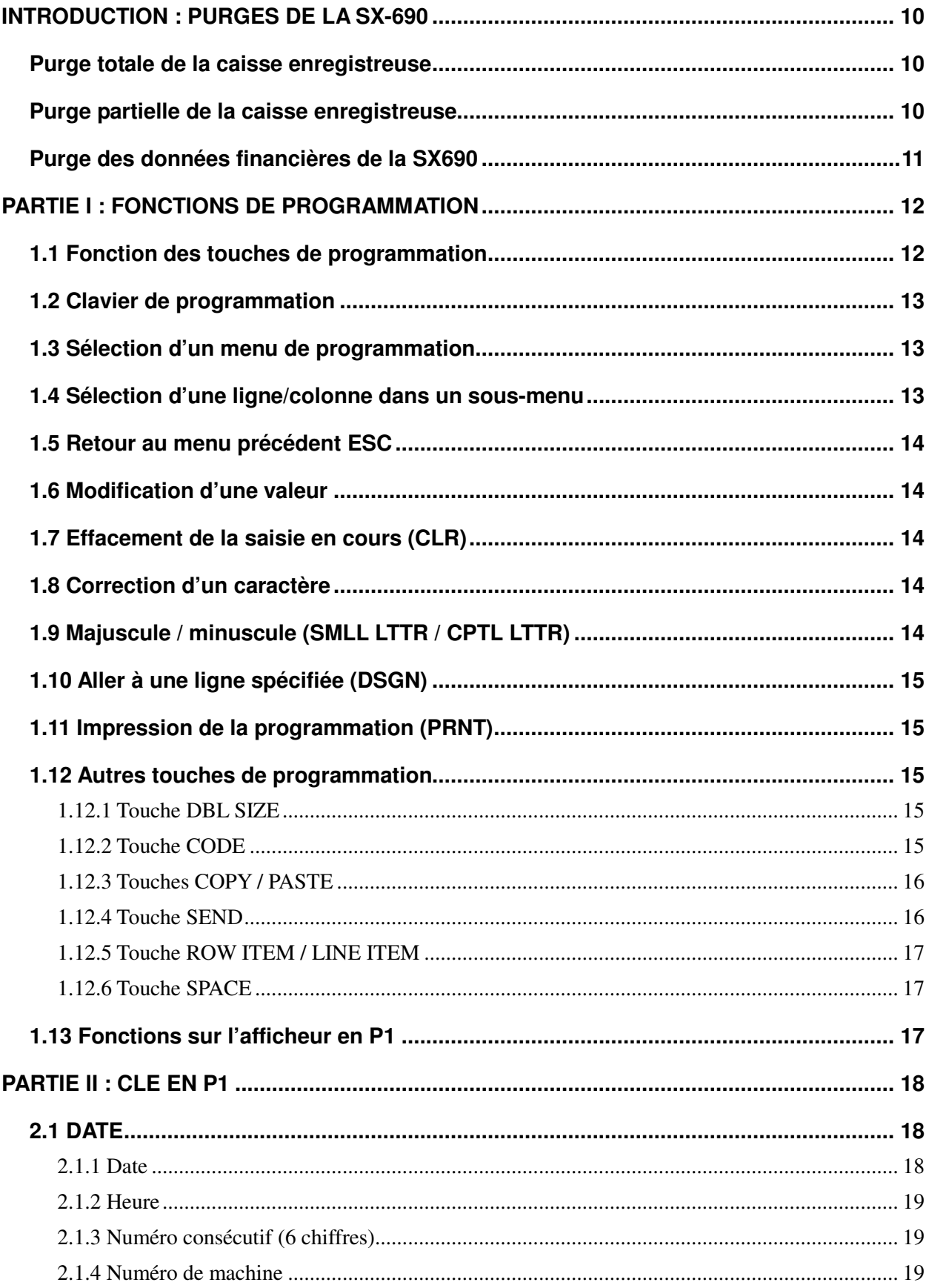

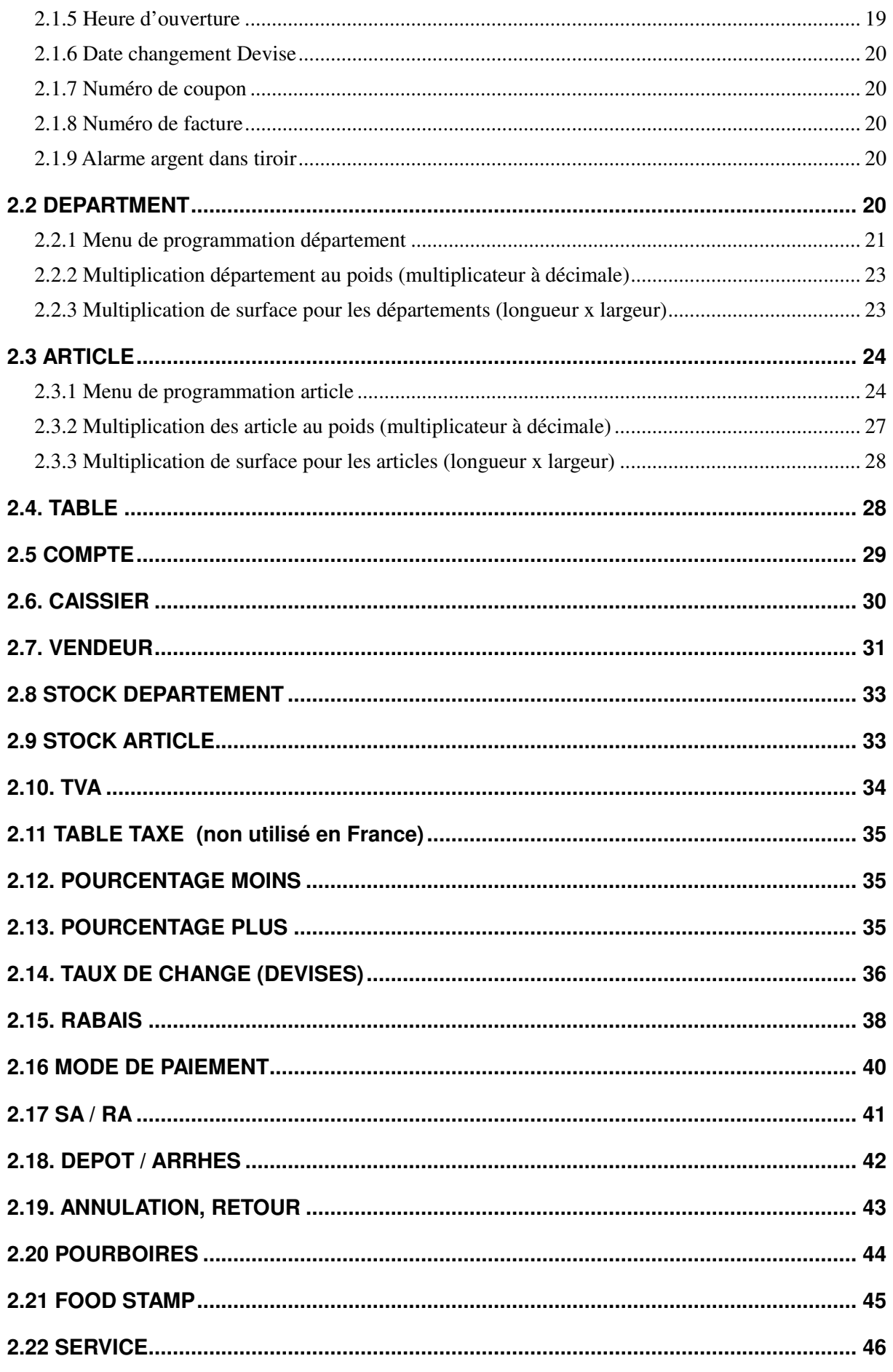

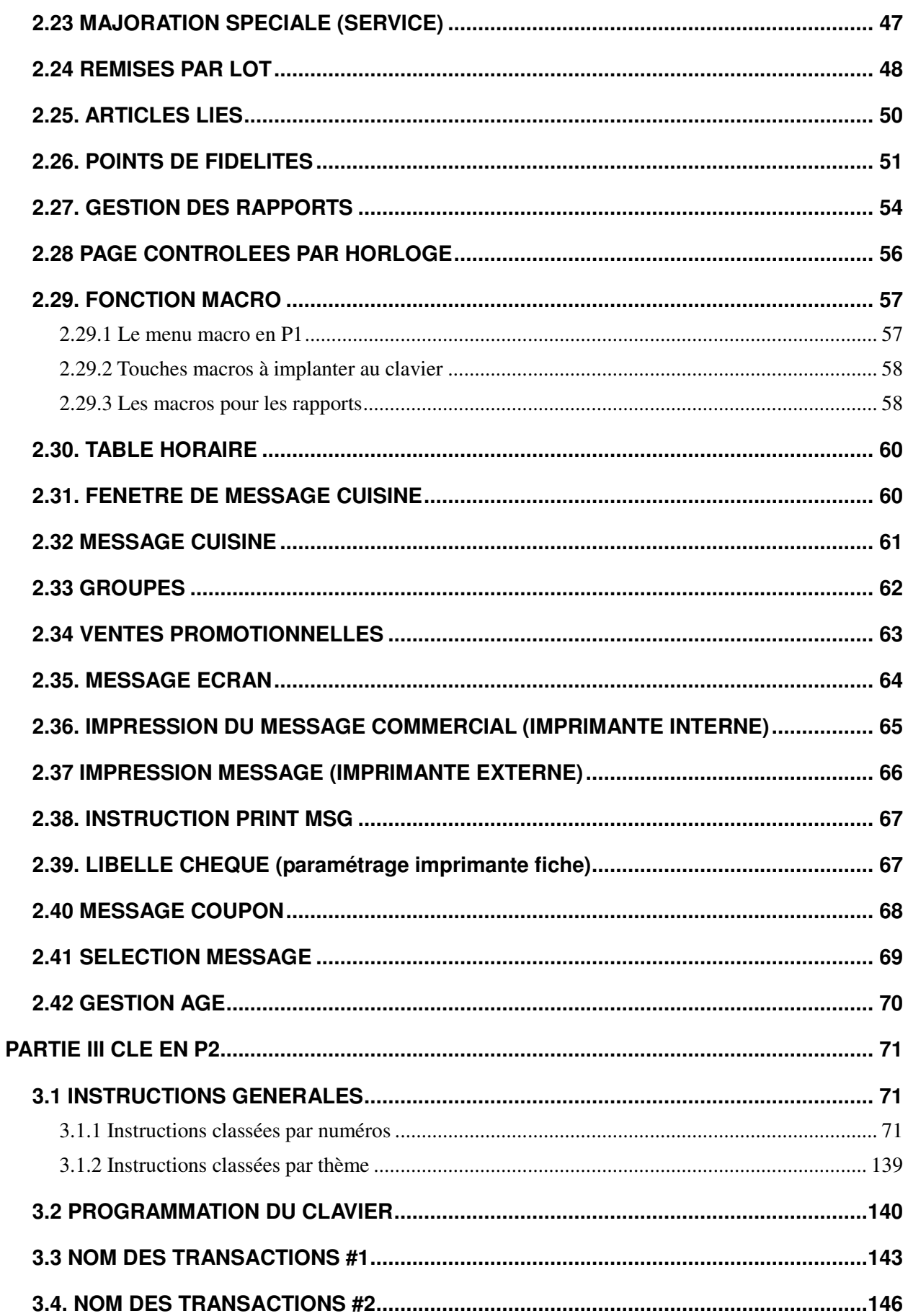

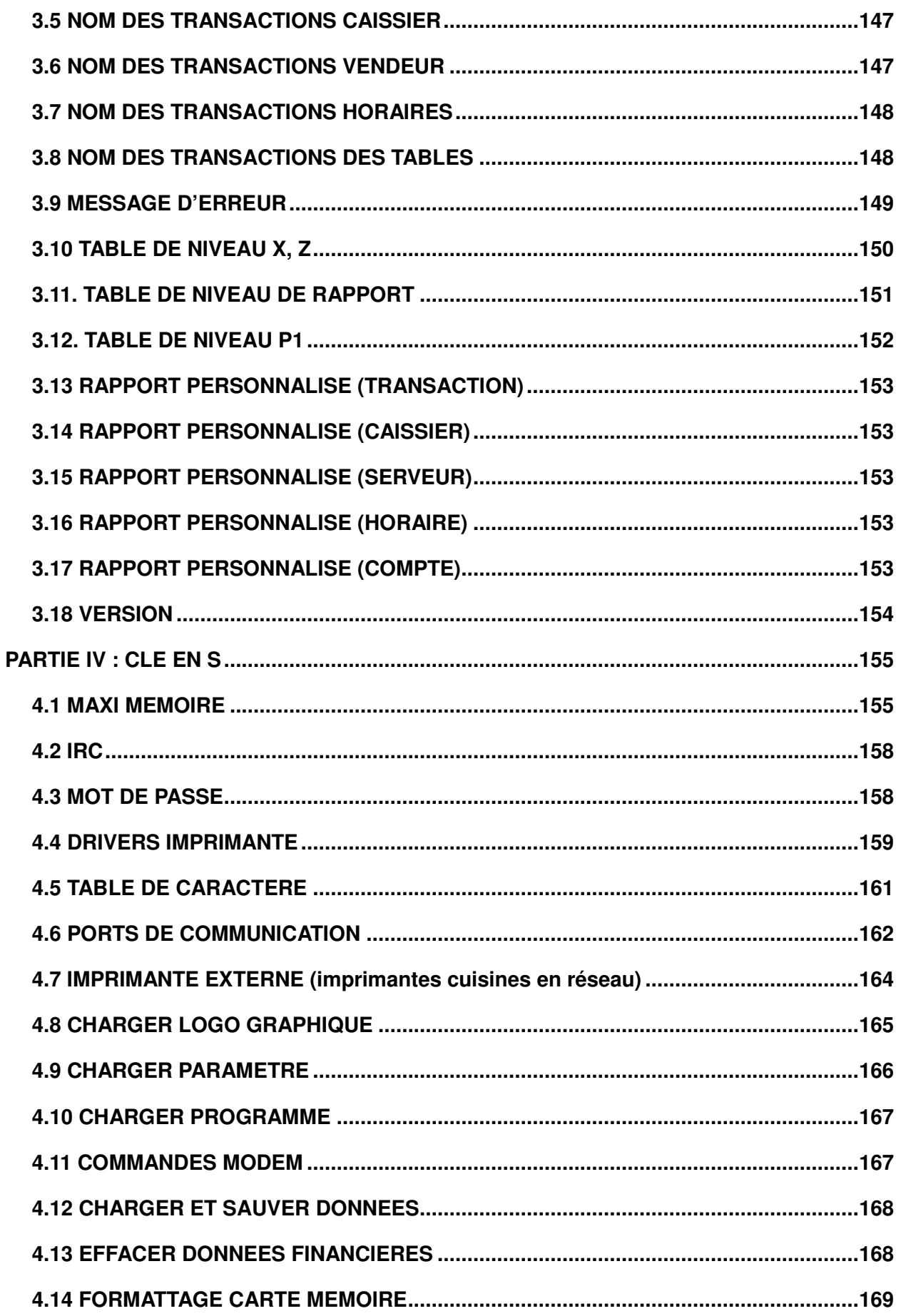

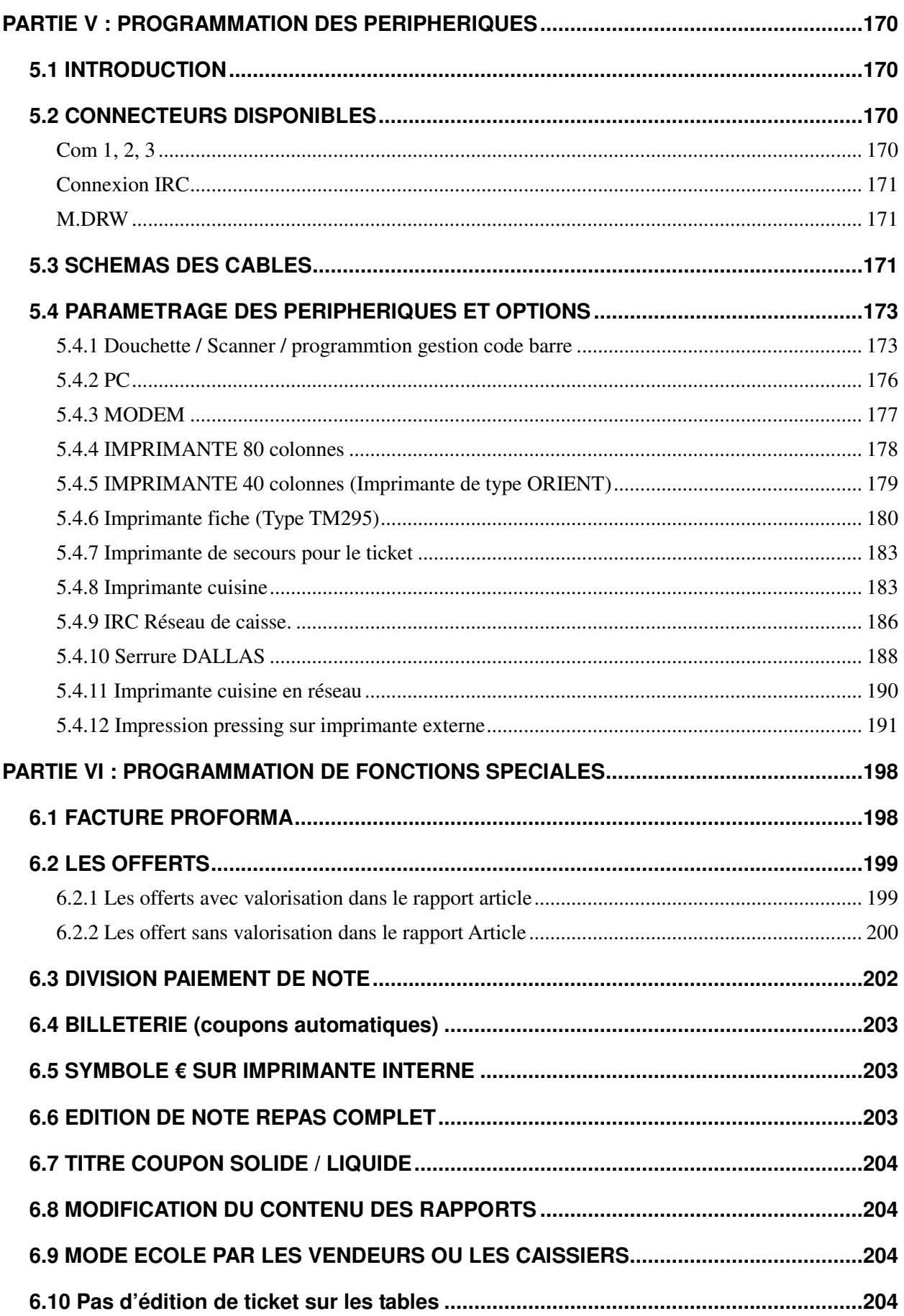

**6.11 Retrait du logo graphique et impression d'une logo texte ....................................204**

This is a "Table of Contents preview" for quality assurance

The full manual can be purchased from our store: https://the-checkout-tech.com/manuals/towa/SX-690 programming FRENCH manual.htm

And our free Online Keysheet maker: https://the-checkout-tech.com/Cash-Register-Keysheet-Creator/

HTTPS://THE-CHECKOUT-TECH.COM